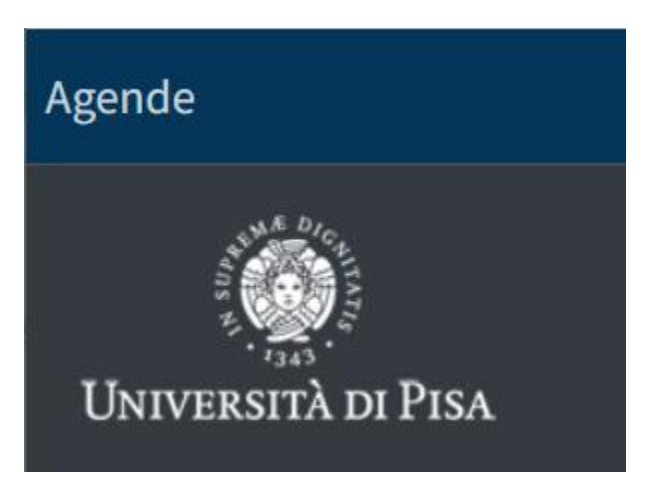

**Link di accesso**[: https://agende.unipi.it/](https://agende.unipi.it/)

**Modalità di accesso**: credenziali di Ateneo

**Categorie di utenti autorizzati alla prenotazione**: assegnisti, dottorandi, specializzandi, laureandi, borsisti e rtd-a (non esiste un filtro per tipologia di credenziali quindi le liste devono essere controllate)

**Inizio inserimento prenotazione**: ore 00.01 di tre giorni prima rispetto a quello prenotabile (per es. il 04 aprile sarà prenotabile dalle ore 00.01 del 01 aprile)

**Fine inserimento prenotazione**: ore 24.00 del giorno precedente a quello prenotabile

**Slot**/**fascia oraria della prenotazione**: 9.00 – 19.00 (Anglistica 9.00 – 18.00), la prenotazione riguarda l'arco dell'intera giornata

## **Link di accesso all'agenda della biblioteca - lato utente**

POLO 1

Biblioteca di Agraria <https://agende.unipi.it/wuc-hne-hnt> Biblioteca di Medicina Veterinaria <https://agende.unipi.it/qoh-wdv-irn>

POLO 2

Biblioteca di Giurisprudenza e Scienze politiche <https://agende.unipi.it/qhw-shj-nxm>

POLO 3

Biblioteca di Chimica <https://agende.unipi.it/vro-ijp-hyd> Biblioteca di Matematica Informatica e Fisica <https://agende.unipi.it/lxs-tyc-nsn> Biblioteca di Scienze naturali e ambientali <https://agende.unipi.it/ana-ebo-lmm>

POLO 4

Biblioteca di Medicina e chirurgia, Farmacia <https://agende.unipi.it/xdh-kyo-vun>

POLO 5

Biblioteca di Ingegneria <https://agende.unipi.it/erl-mlx-dwr>

POLO 6

Biblioteca di Anglistica <https://agende.unipi.it/yca-lwj-dek> Biblioteca di Antichistica, linguistica, germanistica, slavistica<https://agende.unipi.it/tdj-scq-swx> Biblioteca di Filosofia e storia <https://agende.unipi.it/elo-nbt-nap> Biblioteca di Italianistica e romanistica <https://agende.unipi.it/rat-eqr-rrn> Biblioteca di Storia delle arti <https://agende.unipi.it/cdy-irh-ual>

## **Istruzioni**

Accesso con credenziali di Ateneo al link<https://agende.unipi.it/>

Ogni operatore vede solo le agende su cui è autorizzato ad intervenire.

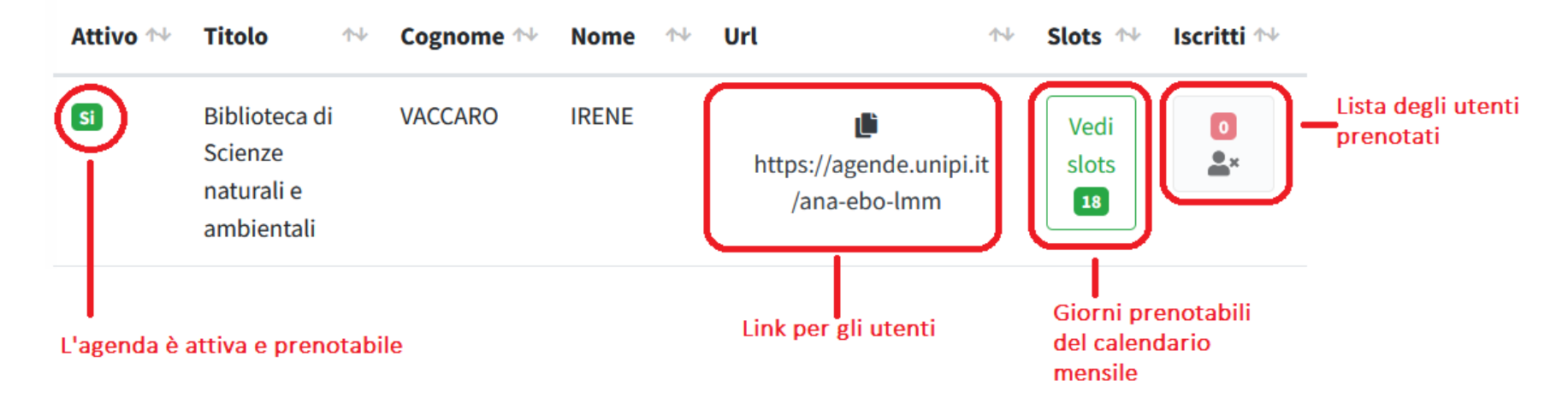

Gli slot corrispondono ai giorni del calendario e riportano i parametri della prenotazione.

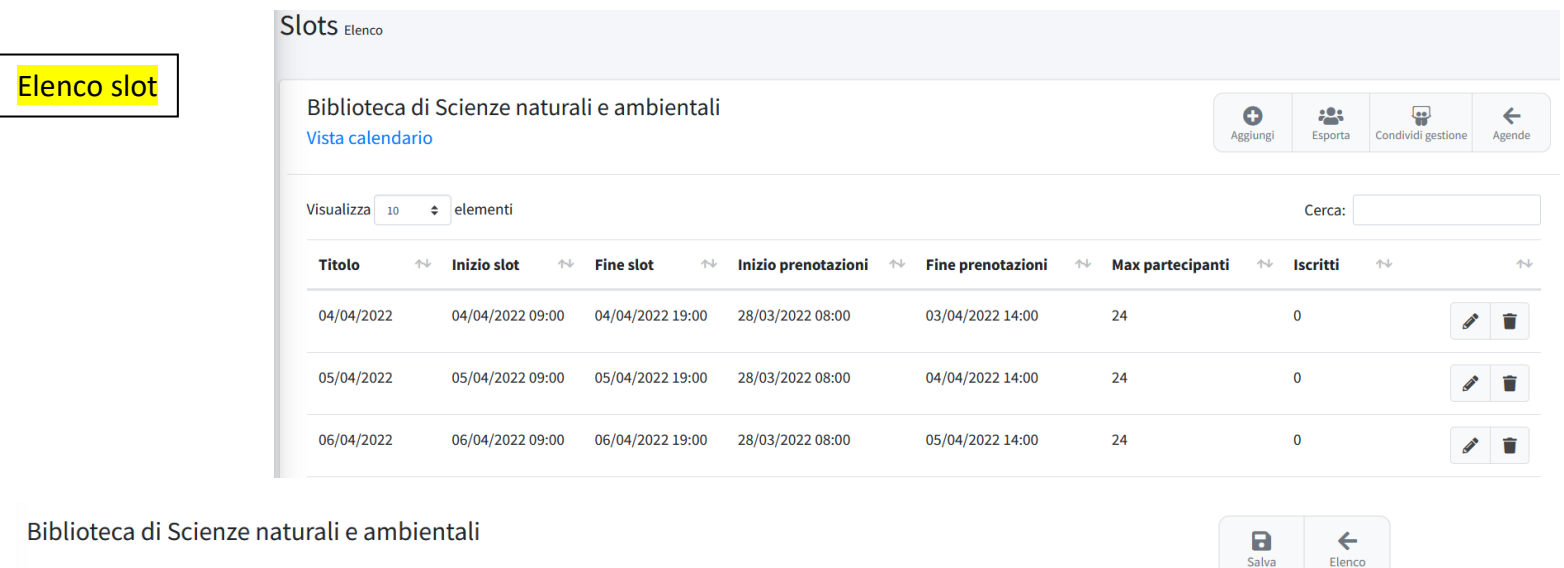

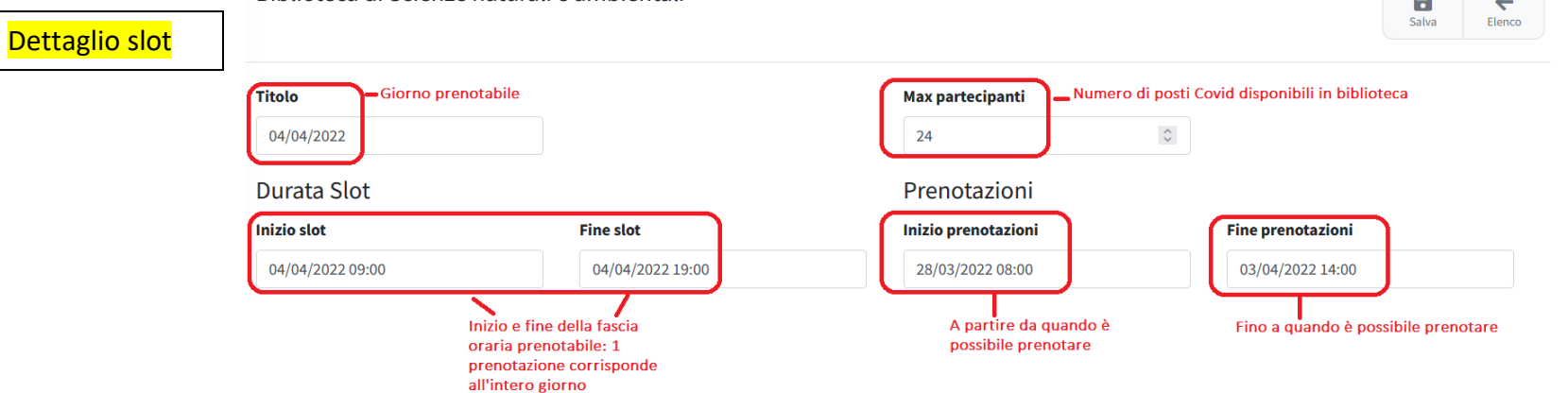

Le informazioni degli slot sono tutte modificabili.

Per aggiungere un nuovo slot all'agenda:

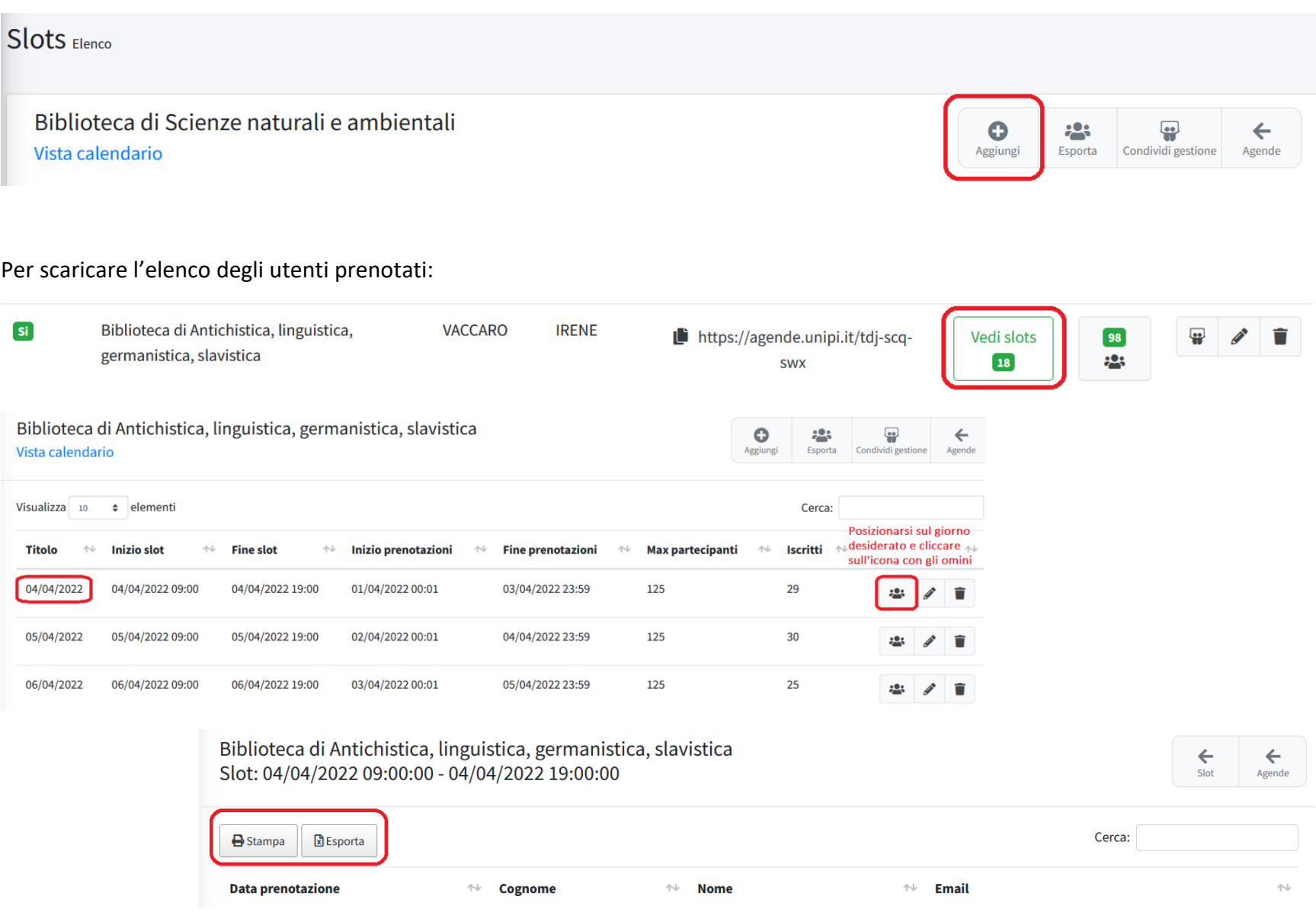